# Machine Learning for Microeconometrics Part 4: More Prediction Methods

A. Colin Cameron Univ.of California - Davis

April 2024

**∢ ⊡** 

<span id="page-0-0"></span> $QQQ$ 

# Course Outline

- **1.** Variable selection and cross validation
- 2. Shrinkage methods
	- $\blacktriangleright$  ridge, lasso, elastic net
- 3. ML for causal inference using lasso
	- $\triangleright$  OLS with many controls, IV with many instruments
- Part 4: Other methods for prediction
	- $\triangleright$  nonparametric regression, principal components, splines
	- $\blacktriangleright$  neural networks
	- $\triangleright$  regression trees, random forests, bagging, boosting
- **6.5.** More ML for causal inference
	- $\triangleright$  ATE with heterogeneous effects and many controls.
- 6. Classification and unsupervised learning
	- $\triangleright$  classification (categorical y) and unsupervised learning (no y).

<span id="page-1-0"></span> $QQ$ 

#### Introduction

- Basics used OLS regression
	- $\triangleright$  though with potentially rich set of regressors with interactions
	- $\triangleright$  and regularized OLS using lasso, ridge and elastic net.
- $\bullet$  Now consider various other flexible methods for regress y on  $x$ 
	- $\triangleright$  some existed before ML became popular
		- $\star$  nonparametric and semiparametric regression
		- $\star$  principal components
		- $\star$  basis functions: polynomials, splines, sieves
	- $\triangleright$  some are more recent
		- $\star$  neural networks
		- $\star$  regression trees and random forests
	- in this part consider supervised learning (y and x) for continuous y.
- Based on the two books by Hastie and Tibshirani and coauthors and Geron (2022).

 $QQ$ 

 $\mathbf{A} = \mathbf{A} \times \mathbf{B} + \mathbf{A} \times \mathbf{B} + \mathbf{A}$ 

#### Flexible methods

- These slides present many methods
- Which method is best (or close to best) varies with the application
	- $\triangleright$  e.g. deep learning (neural nets) works very well for Google Translate
	- $\blacktriangleright$  all require setting tuning parameters which may not be straightforward.
- In forecasting competitions the best forecasts are ensembles
	- $\triangleright$  a weighted average of the forecasts obtained by several different methods
	- $\triangleright$  the weights can be obtained by OLS regression in a test sample

★ e.g. given three forecast methods minimize w.r.t. 
$$
\tau_1
$$
 and  $\tau_2$   

$$
\sum_{i=1}^n \{y_i - \tau_1 \hat{y}_i^{(1)} - \tau_2 \hat{y}_i^{(2)} - (1 - \tau_1 - \tau_2) \hat{y}_i^{(3)}\}^2.
$$

 $200$ 

#### Implementation

- Stata has built-in commands for
	- $\blacktriangleright$  lasso and ridge (already covered)
	- $\triangleright$  nonparametric regression, principal components and basis functions.
- For other models (neural network, random forests, ...)
	- $\triangleright$  R has many commands
	- $\triangleright$  Python is viewed as best
	- $\triangleright$  Stata has add-ons that often are front-ends to R or Python so require also installing R or Python
		- $\star$  crtrees does trees and random forests directly in Stata
		- $\star$  srtree is a wrapper for R functions tree(), randomForest(), and gbm()
		- $\star$  pylearn does trees, random forests and neural nets directly in Stata and requires installation of Python and the Python scikit-learn library.

 $QQQ$ 

 $\mathcal{A} \cap \mathbb{P} \rightarrow \mathcal{A} \supseteq \mathcal{A} \rightarrow \mathcal{A} \supseteq \mathcal{A}$ 

#### **Overview**

- **1** Nonparametric and semiparametric regression
- <sup>2</sup> Dimension reduction (principal components)
- <sup>3</sup> Flexible regression (polynomials, splines, sieves)
- Neural networks
- **5** Regression trees and random forests
	- **1** Regression trees
	- **2** Bagging
	- **3** Random forests
	- **4** Boosting
- **6** Prediction Example
- **2** Prediction for Economics

 $200$ 

## 1. Nonparametric and Semiparametric Regression

• We want a **flexible model** for

 $f(\mathbf{x}_0) = E[\mathbf{y}|\mathbf{x} = \mathbf{x}_0]$  evaluated at a range of values  $\mathbf{x}_0$ .

- Use  $\bar{y}|\mathbf{x} = \mathbf{x}_0$  if there are many observations of y at each value of  $\mathbf{x}_0$ .
- In practice there are few values of y at each value of  $x_0$ , so bring into the average values of y at values of x near to  $x_0$ 
	- $\triangleright$  local constant kernel-weighted regression
	- $\triangleright$  local linear kernel-weighted regression
	- $\blacktriangleright$  k-nearest neighbors
	- $\blacktriangleright$  lowess.

• All depend on a tuning parameter that trades off bias and variance

- $\blacktriangleright$  like choice of bin width for a histogram
- $\triangleright$  usually minimize MSE using leave-one-out cross validation.
- Problem: curse of dimensionality if many x
- Solutions: semiparametric (old school) or ML methods (new school).

<span id="page-6-0"></span> $QQ$ 

 $\left\{ \begin{array}{ccc} 1 & 0 & 0 \\ 0 & 1 & 0 \end{array} \right.$ 

#### 1.1 Nonparametric kernel-weighted regression

- $\bullet$  Start with scalar  $x$ .
- **•** Local-weighted average

$$
\widehat{f}(x_0)=\sum_{i=1}^N w(x_i,x_0,h)y_i, \ \sum_{i=1}^N w_i=1.
$$

**• Kernel-weighted average** uses kernel weights

<span id="page-7-0"></span>
$$
w(x_i, x_0, h) = K\left(\frac{x_i - x_0}{h}\right) / \left(\sum_{j=1}^N K\left(\frac{x_j - x_0}{h}\right)\right)
$$

- $K(z)$  is a kernel function with  $\int K(z)dz = 1$ ,  $K(-z) = K(z)$ ,  $K(z) \rightarrow 0$  as  $z \rightarrow \infty$ .
	- $\triangleright$  Most kernels have  $K(z) = 0$  for  $|z| > 1$  (epanechnikov, uniform, triangular)
	- $\triangleright$  Others are continuous on  $(-\infty, \infty)$  (gaussian).
- Key is the bandwidth  $h$  (the tuning parameter)
	- $\triangleright$  $\triangleright$  $\triangleright$  chosen by leave-one-out cross validation ([min](#page-6-0)[im](#page-8-0)i[zes](#page-7-0)[M](#page-6-0)[S](#page-7-0)[E](#page-10-0)[\)](#page-11-0)[.](#page-1-0)

#### Local constant regression

- Recall: a sample mean of  $y = OLS$  of y on an intercept.
- Similarly: a weighted sample mean of  $y =$  weighted OLS of y on an intercept.
- Weighted regression on a constant is the estimator that minimizes the weighted sum of squared residuals

$$
\sum_{i=1}^N w(x_i,x_0,h)(y_i-\alpha_0)^2
$$

- ► which yields  $\hat{\alpha}_0 = \sum_{i=1}^{N} w(x_i, x_0, h) y_i$  which is the estimator in the previous slide.
- $\triangleright$  so called (kernel-weighted) local constant regression.

<span id="page-8-0"></span> $QQQ$ 

メタメ メミメ メミメ

## Local linear regression

- The local linear estimator generalizes to linear regression in the neighborhood of  $x_0$ .
- **•** Then  $\widehat{f}(x_0) = \widehat{\alpha}_0$  where minimize w.r.t.  $\alpha_0$  and  $\beta_0$

$$
\sum_{i=1}^N w(x_i,x_0,h)\{y_i-\alpha_0-\beta_0(x_i-x_0)\}^2.
$$

- $\triangleright$  so called (kernel-weighted) local linear regression.
- **•** Advantages
	- $\triangleright$  better estimates at endpoints of the data
	- $\blacktriangleright$   $\beta_0 = f'(x_0)$  provides an estimate of the gradient *∂E*[y|x]/*∂x*|<sub>x0</sub>.
- Stata commands
	- $\blacktriangleright$  lpoly y x, degree(1)
	- $\triangleright$  or npregress kernel y x, estimator(linear)

 $\Omega$ 

∢何 ▶ ∢ ヨ ▶ ∢ ヨ ▶

## Other nonparametric methods

**• Lowess** (locally weighted scatterplot smoothing)

- $\blacktriangleright$  a variation of local linear with variable bandwidth, tricubic kernel and downweighting of outliers
- $\blacktriangleright$  lowess  $V$  X.

#### k-nearest neighbors

- ightharpoonup are in the values of  $y$  values for the k observations with  $x_i$  closest to  $x_0$
- $\blacktriangleright \widehat{f}(\mathbf{x}_0) = \frac{1}{k} \sum_{i=1}^N \mathbf{1}[\mathbf{x}_i \in \mathcal{N}(\mathbf{x}_0)] \times \mathbf{y}_i$
- $\triangleright$  Stata user-written command knnreg
- $\triangleright$  not used much in economics aside from matching estimates of ATE.

<span id="page-10-0"></span> $\Omega$ 

化重新润滑脂

# 1.2 Curse of Dimensionality

- Nonparametric methods do not extend well to multiple regressors.
- **Consider p-dimensional x broken into bins** 
	- For  $p = 1$  we might average y in each of 10 bins of x
	- For  $p = 2$  we may need to average over  $10^2$  bins of  $(x_1, x_2)$
	- $\blacktriangleright$  and so on.
- $\bullet$  On average there may be few to no points with high-dimensional  $x_i$ close to  $x_0$ 
	- $\blacktriangleright$  called the curse of dimensionality.
- **•** Formally for local constant kernel regression with bandwidth h
	- $\blacktriangleright$  bias is  $O(h^2)$  and variance is  $O(nh^p)$
	- $\blacktriangleright$  optimal bandwidth is  $O(n^{-1/(p+4)})$ 
		- $\star$  gives asymptotic bias so standard conf. intervals not properly centered
	- $\blacktriangleright$  convergence rate is then  $n^{-2/(p+4)} << n^{-0.5}$

<span id="page-11-0"></span> $QQQ$ 

 $\left\{ \begin{array}{ccc} 1 & 0 & 0 \\ 0 & 1 & 0 \end{array} \right.$ 

## 1.3 Kernel Regression in Higher Dimensions

- Kernel regression extends to higher dimensions.
- For dim( $\mathbf{x}) = k$  local linear regression  $\alpha_0$  and  $\beta_0$  minimize

$$
\sum_{i=1}^N w(\mathbf{x}_i, \mathbf{x}_0, \mathbf{h}) \{y_i - \alpha_0 - (\mathbf{x}_i - \mathbf{x}_0)^{\prime} \boldsymbol{\beta}_0\}^2
$$

where  $w(\mathbf{x}_i,\mathbf{x}_0,\mathbf{h})=\prod_{j=1}^k w(x_{ji},x_{j0},h_j)$  is a  $\bm{\mathsf{product}}$  kernel.

- **•** Then  $\hat{\alpha}_0 = \hat{f}(\mathbf{x}_0)$  can predict  $f(\mathbf{x}_0)$  poorly due to curse of dimensionality.
- But when we average we may predict better.
- In particular can compute quantities such as
	- $\blacktriangleright$  average marginal effect for the  $j^{th}$  regressor
	- $\blacktriangleright$  marginal effect for the  $j^{th}$  regressor with other regressors set at their mean values or a prespecified value
- Stataís npregress kernel command does this
	- $\triangleright$  use bootstrap to get confidence intervals.

# 1.4 Semiparametric Models

Semiparametric methods place some structure on the problem

- **Exercise parametric component**  $(\beta)$  **for part of the model**
- <span id="page-13-0"></span>nonparametric component (function(s) f) that is often one dimensional
- Ideally  $\sqrt{N}(\widehat{\bm{\beta}}-\bm{\beta})\stackrel{d}{\to}\mathcal{N}[\bm{0},\bm{\mathsf{V}}]$  despite the nonparametric component.
- **•** Leading examples
	- $\triangleright$  partial linear (used in economics)
	- $\triangleright$  single-index (used in economics)
	- $\triangleright$  generalized additive model (used in statistics)
	- $\triangleright$  project pursuit (used in statistics).

## Leading semiparametric models

- **Partial linear model**:  $E[y_i|\mathbf{x}_i, \mathbf{z}_i] = \mathbf{x}_i'\boldsymbol{\beta} + \mathbf{g}(\mathbf{z}_i)$  where  $\mathbf{g}(\cdot)$  not specified.
	- $\blacktriangleright$  use Robinson differencing estimator.
- **Single index model**:  $E[y_i|\mathbf{x}_i] = g(\mathbf{x}'_i\boldsymbol{\beta})$  where  $g(\cdot)$  not specified
	- $\blacktriangleright$  Ichimura semiparametric least squares
		- $\hat{\beta}$  and  $\hat{g}$  minimize  $\sum_{i=1}^{N} w(\mathbf{x}_i) \{y_i \hat{g}(\mathbf{x}'_i \hat{\beta})\}^2$
		- $\star$  where  $w(\mathbf{x}_i)$  is a trimming function that drops outlying x values.
	- **F** can only estimate  $\beta$  up to scale in this model
		- $\star$  still useful as ratio of coefficients equals ratio of marginal effects in a single-index models.
- **Generalized additive model**:  $E[y_i|\mathbf{x}_i] = g_1(x_{1i}) + \cdots + g_K(x_{Ki})$ where the  $g_i(\cdot)$  are unspecified.
	- $\blacktriangleright$  estimate by backfitting
	- **•** can make more complex by e.g.  $x_{3i} = x_{1i} \times x_{2i}$  $x_{3i} = x_{1i} \times x_{2i}$  $x_{3i} = x_{1i} \times x_{2i}$ .

#### 1.5 How can ML methods do better?

- Machine learning methods can outperform nonparametric and semiparametric methods
	- $\triangleright$  so wherever econometricians use nonparametric and semiparametric regression in higher-dimensional models it may be useful to use ML methods.
	- $\blacktriangleright$  In theory there is scope for improving nonparametric methods.
- $k$ -nearest neighbors usually has a fixed number of neighbors
	- $\triangleright$  but it may be better to vary the number of neighbors with data sparsity
- Kernel-weighted local regression methods usually use a fixed bandwidth
	- $\triangleright$  but it may be better to vary the bandwidth with data sparsity.
- There may be advantage to basing neighbors in part on relationship with y.

<span id="page-15-0"></span> $\Omega$ 

 $\mathcal{A} \cap \mathbb{P} \rightarrow \mathcal{A} \supseteq \mathcal{A} \rightarrow \mathcal{A} \supseteq \mathcal{A}$ 

# 2. Dimension Reduction

• Reduce from p regressors to  $M < p$  linear combinations of regressors.

So form

$$
\mathbf{X}^* = \mathbf{X} \times \mathbf{A} \text{ where } M < p.
$$
\n
$$
(N \times m) = (N \times p) \times (p \times M)
$$

• Then after dimension reduction

$$
\mathbf{y} = \beta_0 + \mathbf{X}^* \delta + \mathbf{u}
$$
  
=  $\beta_0 + \mathbf{X} \beta + \mathbf{u}$  where  $\beta = \mathbf{A} \delta$ .

• Aside: in ML high-dimensional simply means  $p$  is large relative to  $n$ 

- Some methods (not PCA) even allow  $p > n$
- $\blacktriangleright$  n could be large or small.

つへへ

# Dimension Reduction (continued)

- **•** Two methods are covered in ISL
	- $\blacktriangleright$  1. Principal components (PCA)
		- $\star$  use only **X** to form **A** (unsupervised)
	- $\triangleright$  2. Partial least squares (PLS)

 $\star$  also use relationship between y and X to form A (supervised).

- PCA is widely used in other social sciences
	- $\blacktriangleright$  and is related to factor analysis.
- $\bullet$  PCA using just the first few predict y almost as well as using all the predictors, with less risk of overfitting.
- **•** For PCA standardize regressors as the method is not scale invariant
	- $\blacktriangleright$  and can use cross-validation to determine the number of component M.
- PLS is really not used in practice.

 $200$ 

# 2.1 Principal Components Analysis (PCA)

- Suppose **X** is normalized to have zero means so  $ij^{th}$  entry is  $x_{ji} \bar{x}_j$ .
- The first principal component has the largest sample variance among all normalized linear combinations of the columns of  $n \times p$  matrix **X**.
- How is this calculated?
	- If the first component is  $\mathsf{Xh}_1$  where  $\mathsf{h}_1$  is  $p \times 1$
	- normalize  $\mathbf{h}_1$  so that  $\mathbf{h}'_1 \mathbf{h}_1 = 1$
	- $\blacktriangleright$  then  $\mathsf{h}_1$  max  $\mathsf{Var}(\mathsf{X}\mathsf{h}_1) = \mathsf{h}'_1\mathsf{X}'\mathsf{X}\mathsf{h}_1$  subject to  $\mathsf{h}'_1\mathsf{h}_1 = 1$
	- In the maximum is the largest eigenvalue of  $X/X$  and  $h_1$  is the corresponding eigenvector.
- The second principal component has the largest variance subject to being orthogonal to the first
	- $\blacktriangleright$  and so on.

 $200$ 

- イヨト イヨト

## Formulas for PCA

- Eigenvalues and eigenvectors of  $X/X$ 
	- $\blacktriangleright$  Let  $Λ =$  Diag $\ket{λ_j}$  be  $p \times p$  vector of eigenvalues of **X′X**
	- **D** Order so  $\lambda_1 > \lambda_2 > \cdots > \lambda_1$
	- Eet  $\mathbf{H} = [\mathbf{h}_1 \cdots \mathbf{h}_p]$  be  $p \times p$  vector of corresponding eigenvectors
	- $\blacktriangleright$  X'Xh<sub>1</sub> =  $\lambda_1$ h<sub>1</sub> and X'XH = ΛH and H'H

Then

- $\blacktriangleright$  the  $j^{th}$  principal component is  $\mathsf{X}\mathsf{h}_j$
- $\blacktriangleright$  *M*-principal components regression uses  $X^* = XA$ where  $\mathbf{A} = [\mathbf{h}_1 \cdots \mathbf{h}_M]$ .

ASIDE: PCA is related to, but not exactly the same as factor analysis

- **F** factor analysis decomposes observed  $p$ -dimensional x into a linear combination of M unobserved factor loadings and  $p$  i.i.d. errors
- often  $M = 1$  so  $x_{ii} = a$  multiple of the one common factor plus i.i.d. noise.

 $QQQ$ 

→ 何 ▶ → ヨ ▶ → ヨ ▶

#### Principal Components Analysis Example

- Stata command pca by default standardizes the data.
- For the d.g.p. for  $x_1, x_2, x_3$  (the d.g.p. in part 1 of these slides) we expect eigenvalues 2, 0.5 and 0.5 as  $n \rightarrow \infty$ .

. pca x1 x2 x3 . \* Principal components with default correlation option that standardizes data

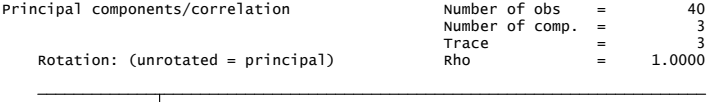

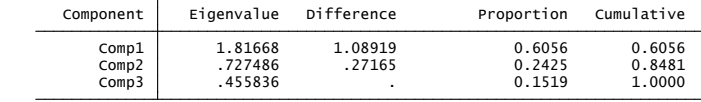

Principal components (eigenvectors)

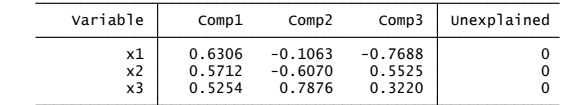

 $200$ 

4 日下

## Principal Components Analysis Example (continued)

- First principal component is  $0.6306zx_1 + 0.5712zx_2 + 0.5254zx_3$ 
	- $\triangleright$  where zx<sub>i</sub> are the standardized x<sub>i</sub>
	- and has variance 1.8618 that explains  $1.8618/3 = 62.56\%$  of the variance.
- The principal components have means 0, variances equal to the eigenvalue, and are uncorrelated.

. quietly predict pc1 pc2 pc3 . \* Generate the 3 principal components and their means, st.devs., correlations

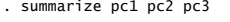

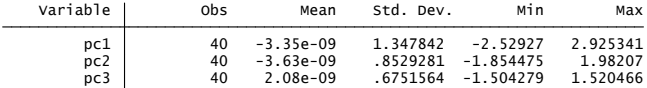

(obs=40) . correlate pc1 pc2 pc3

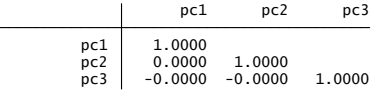

 $QQQ$ 

イロト イ母 トイヨ トイヨ トー

#### Principal Components Analysis Example (continued)

- In-sample correlation coefficient of y with  $\hat{v}$ 
	- $\blacktriangleright$   $r = 0.4871$  from OLS on all three regressors
	- $\blacktriangleright$  r = 0.4444 from OLS on first principal component
	- $r = 0.4740$  on just x1 (the d.g.p. was  $y_i = 2 + x_{1i} + u_i$ ).
	- . \* Compare R from OLS on all three regressors, on pc1, on x1, on x2, on x3
	- . qui regress y x1 x2 x3
	- (option **xb** assumed; fitted values) . predict yhat

```
(obs=40)
. correlate y yhat pc1 x1 x2 x3
```
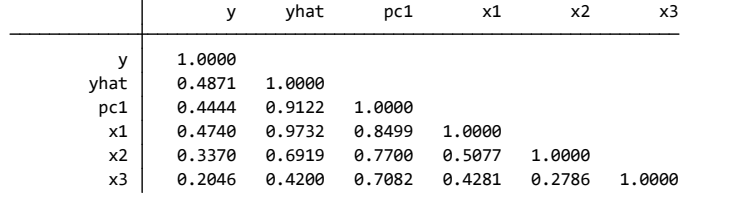

 $\Omega$ 

- 4何 ト 4 ヨ ト 4 ヨ ト

# Principal Components Analysis (continued)

• PCA is unsupervised so seems unrelated to y but

- $\triangleright$  Elements of Statistical Learning says does well in practice.
- $\triangleright$  PCA has the smallest variance of any estimator that estimates the model  $y = X\beta + u$  with i.i.d. errors subject to constraint  $C\beta = c$ where dim $[C] < dim[X]$ .
- $\triangleright$  PCA discards the  $p M$  smallest eigenvalue components whereas ridge does not, though ridge does shrink towards zero the most for the smallest eigenvalue components (ESL p.79).
- **•** For machine learning the tuning parameter is the number of components and use e.g. K-fold class validation to determine this.
- For completeness next give partial least squares which is supervised.

つへへ

- イヨト イヨト

# 2.2 Partial Least Squares

- Partial least squares produces a sequence of orthogonal linear combinations of the regressors.
- 1. Standardize each regressor to have mean 0 and variance 1.
- 2. Regress  $\overline{y}$  individually on each  $\overline{{\bf x}}_j$  and let  ${\bf z}_1 = \sum_{i=1}^p \overline{y}_i$ j=1 b*θ*1jx<sup>j</sup>
- 3. Regress y on  $z_1$  and let  $\widehat{\mathbf{y}}^{(1)}$  be prediction of **y**.
- 4. Orthogonalize each  $\mathbf{x}_j$  by regress on  $\mathbf{z}_1$  to give  $\mathbf{x}_j^{(1)} = \mathbf{x}_j \mathbf{z}_1 \widehat{\tau}_j$ where  $\widehat{\tau}_j = (\mathbf{z}_1' \mathbf{z}_1)^{-1} \mathbf{z}_1' \mathbf{x}_j^{(1)}$  $\int\limits_{j}^{(1)}$ .
- 5. Go back to step 1 with  $\mathbf{x}_j$  now  $\mathbf{x}_i^{(1)}$  $j^{(1)}$ , etc.
	- $\blacktriangleright$  When done  $\hat{\mathbf{y}} = \hat{\mathbf{y}}^{(1)} + \hat{\mathbf{y}}^{(2)} + \cdots$
- Partial least squares turns out to be similar to PCA
	- **Exercially if**  $R^2$  **is low**
	- $\triangleright$  in practice PCA is used rather than partial least squares.

<span id="page-24-0"></span> $QQQ$ 

 $\left\{ \begin{array}{ccc} 1 & 0 & 0 \\ 0 & 1 & 0 \end{array} \right.$ 

## 3. Flexible Regression using Basis Functions

- Basis function models (or sieves) include
	- $\blacktriangleright$  global polynomial regression
	- $\triangleright$  splines: step functions, regression splines, smoothing splines, b-splines
	- polynomial is global while the others break range of x into pieces.
- Can make nonparametric
	- $\triangleright$  increase order of polynomial or number of knots (split points) in splines
	- $\triangleright$  select model using leave-one-out cross validation, generalized cross validation, Mallows CP, AIC or BIC
- Stata npregress series command implements these methods
	- $\triangleright$  options polynomial, spline, bspline
	- $\triangleright$  nonparametric tuning use option criterion()
	- $\triangleright$  or parametric tuning use options polynomial(#), spline(#), knots(#).

<span id="page-25-0"></span> $QQQ$ 

イロト イ押ト イヨト イヨト

# 3.1 Basis Functions

- Also called series expansions and sieves.
- General approach (scalar  $x$  for simplicity)

$$
y_i = \beta_0 + \beta_1 b_1(x_i) + \cdots + \beta_K b_K(x_i) + \varepsilon_i
$$

- $\triangleright$  where  $b_1(\cdot),..., b_K(\cdot)$  are basis functions that are fixed and known.
- **Global polynomial** regression sets  $b_j(x_i) = x_i^j$ i
	- ighthropour typically  $K \leq 3$  or  $K \leq 4$ .
	- $\triangleright$  fits globally and can overfit at boundaries.
- **Step functions**: separately fit y in each interval  $x \in (c_j, c_{j+1})$ 
	- $\triangleright$  could be piecewise constant or piecewise linear.
- **Splines** smooth so that not discontinuous at the cut points.
- Wavelets are also basis functions, richer than Fourier series.

<span id="page-26-0"></span> $200$ 

#### Global Polynomials Example

Generated data:  $y_i = 1 + x_{1i} + x_{2i} + f(z_i) + u_i$  where  $f(z) = z + z^2$ . . summarize . generate  $y = 1 + x1 + x2 + z + z$  = 2\*rnormal() . generate  $zs\alpha = z^2$ . generate  $z = rnormal() + 0.5*x1$ . generate  $x2 = rnormal() + 0.5*x1$ . generate  $x1 = \text{normal}()$ . set seed 10101 number of observations (\_N) was 0, now 200 . set obs 200 . clear . \* Generated data:  $y = 1 + 1*x1 + 1*x2 + f(z) + u$  where  $f(z) = z + z^2$ 

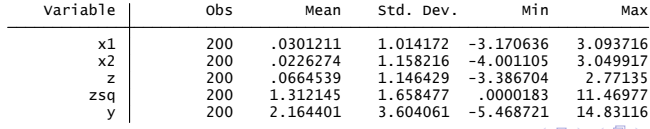

<span id="page-27-0"></span> $\Omega$ 

化重新润滑脂

# Global Polynomials Example (continued)

- Fit quartic in z (with  $x_1$  and  $x_2$  omitted) and compare to quadratic in z
	- regress y c.z##c.z##c.z##c.z,  $vec(robust)$
	- $\blacktriangleright$  quartic chases endpoints.

<span id="page-28-0"></span>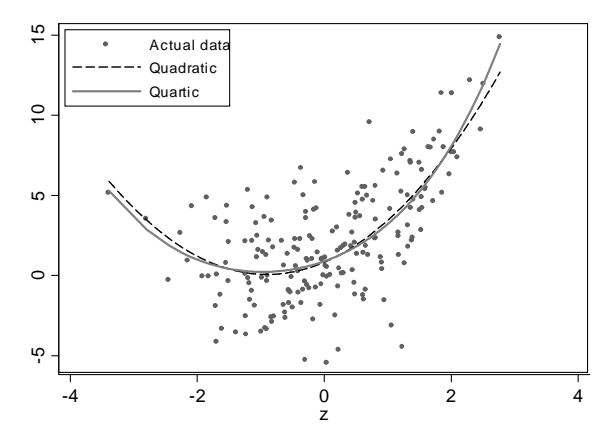

# 3.2 Regression Splines

- Begin with  $\mathsf{step}\ \mathsf{functions}$ : separate fits in each interval  $(c_j, c_{j+1})$
- **Piecewise constant** 
	- $\blacktriangleright$   $b_j(x_i) = 1[c_j \leq x_i < c_{j+1}]$
- **•** Piecewise linear
	- $\blacktriangleright$  intercept is  $1[c_j \leq x_i < c_{j+1}]$  and slope is  $x_i \times 1[c_j \leq x_i < c_{j+1}]$
- Problem is that discontinuous at the cut points (does not connect)
	- $\blacktriangleright$  solution is splines.

<span id="page-29-0"></span>つへへ

## Piecewise linear spline

**•** Begin with piecewise linear with two knots at c and d

$$
f(x) = \alpha_1 1[x < c] + \alpha_2 1[x < c]x + \alpha_3 1[c \le x < d] + \alpha_4 1[c \le x < d]x + \alpha_5 1[x \ge d] + \alpha_6 1[x \ge d]x.
$$

• To make continuous at c (so  $f(c-) = f(c)$ ) and d (so  $f(d-) = f(d)$  we need two constraints

at c: 
$$
\alpha_1 + \alpha_2 c = \alpha_3 + \alpha_4 c
$$
  
at d:  $\alpha_3 + \alpha_4 d = \alpha_5 + \alpha_6 d$ .

Alternatively introduce the Heaviside step function

<span id="page-30-0"></span>
$$
h_+(x)=x_+=\left\{\begin{array}{ll} x & x>0\\ 0 & \text{otherwise.}\end{array}\right.
$$

• Then the following imposes the two constraints (so have  $6 - 2 = 4$ regressors)

$$
f(x) = \beta_0 + \beta_1 x + \beta_2 (x - c)_+ + \beta_3 (x - d)_+
$$

#### Spline Example

#### **•** Piecewise linear spline with two knots done manually.

```
(47 real changes made)
. replace zseq3 = z - 1 if z > 1. generate zseg3 = 0(163 real changes made)
. replace zseg2 = z - (-1) if z > -1. generate zseq2 = 0. generate zseq1 = z. * Create the basis function manually with three segments and knots at -1 and 1
```
. \* Piecewise linear regression with three sections .

```
. regress y zseg1 zseg2 zseg3
```
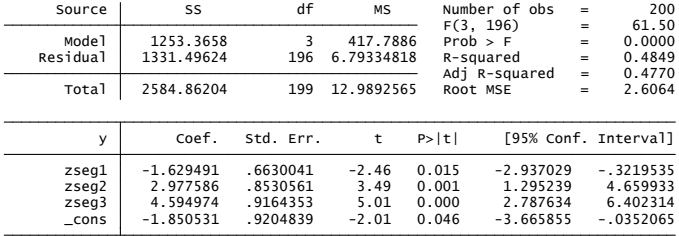

<span id="page-31-0"></span> $QQ$ 

イロト イ押 トイラト イラト

# Spline Example (continued)

• Plot of fitted values from piecewise linear spline has three connected line segments.

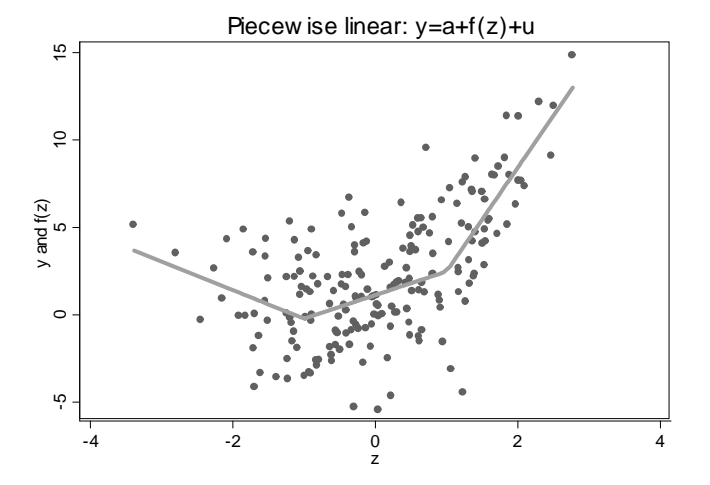

# Spline Example (continued)

The mkspline command creates the same spline variables.

- . mkspline zmk1 -1 zmk2 1 zmk3 = z, marginal . \* Repeat piecewise linear using command mkspline to create the basis functions
- . summarize zseg1 zmk1 zseg2 zmk2 zseg3 zmk3, sep (8)

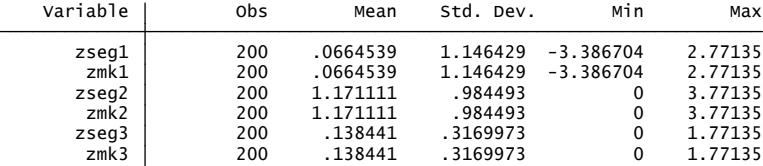

- To repeat earlier results: regress y zmk1 zmk2 zmk3
- And to add regressors: regress y x1 x2 zmk1 zmk2 zmk3

<span id="page-33-0"></span> $QQ$ 

- 4母 ト 4 ヨ ト 4 ヨ ト

4 D F

# Cubic Regression Splines

- **•** This is the standard.
- Piecewise cubic spline with  $K$  knots
	- $\blacktriangleright$  require  $f(x)$ ,  $f'(x)$  and  $f''(x)$  to be continuous at the  $K$  knots
- Then can do OLS with

 $f(x) = \beta_0 + \beta_1 x + \beta_2 x^2 + \beta_3 x^3 + \beta_4 (x - c_1)_+^3 + \cdots + \beta_{(3 + K)} (x - c_K)_+^3$ 

- For proof when  $K = 1$  see ISL exercise 7.1.
- This is the lowest degree regression spline where the graph of  $\widehat{f}(x)$  on  $x$  seems smooth and continuous to the naked eye.
- There is no real benefit to a higher-order spline.
- Regression splines overfit at boundaries.
- A natural (or restricted) cubic spline is an adaptation that restricts the relationship to be linear past the lower [an](#page-33-0)[d](#page-35-0) [u](#page-33-0)[pp](#page-34-0)[er](#page-35-0)[k](#page-29-0)[n](#page-37-0)[o](#page-38-0)[ts](#page-24-0)[.](#page-25-0)

<span id="page-34-0"></span> $QQ$ 

# Spline Example

- Natural or restricted cubic spline with five knots at the 5, 27.5, 50, 72.5 and 95 percentiles
	- In mkspline zspline = z, cubic nknots(5) displayknots
	- **P** regress y zspline\*

<span id="page-35-0"></span>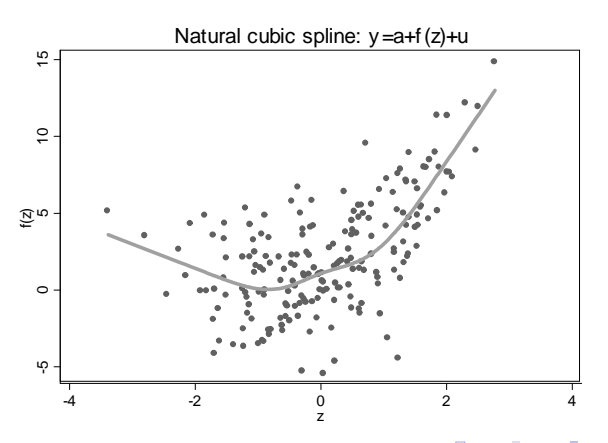
## Other Splines

- Regression splines and natural splines require choosing the cut points
	- $\triangleright$  e.g. use quintiles of x.
- **Smoothing splines** avoid this
	- $\triangleright$  use all distinct values of x as knots
	- $\triangleright$  but then add a smoothness penalty that penalizes curvature.
- The function  $g(\cdot)$  minimizes

$$
\sum_{i=1}^n (y_i - g(\mathbf{x}_i))^2 + \lambda \int_a^b g''(t) dt
$$
 where  $a \leq$  all  $x_i \leq b$ .

- $\lambda = 0$  connects the data points and  $\lambda \to \infty$  gives OLS.
- For multivariate splines use multivariate adaptive regression splines (MARS).

 $QQQ$ 

 $\mathcal{A} \cap \mathcal{B} \rightarrow \mathcal{A} \ni \mathcal{B} \rightarrow \mathcal{A} \ni \mathcal{B} \rightarrow \mathcal{B}$ 

# Stata Commands

- The preceding examples were done manually for pedagogical reasons.
- Stataís npregress series command has options
	- polynomial(#) for a global polynomial of order #
	- $\triangleright$  spline(#) for a natural spline of order #
	- bspline(#) for a b-spline of order #
- For splines and B-splines the number of knots can be determined
	- $\triangleright$  by CV (the default), generalized CV, AIC, BIC or Cp
	- poption knots(#) where # is the number of knots
	- poption knotsmat (*matname*) specifies the values of the knots.
- If there is more than one regressor then the basis functions for each regressor may be interacted or not interacted.
- Stata user-written add-on commands
	- $\triangleright$  gam (Royston and Ambler) for smoothing splines
	- $\triangleright$  bspline command (Newson 2012) for a range of bases.

 $\Omega$ 

 $\left\{ \begin{array}{ccc} 1 & 0 & 0 \\ 0 & 1 & 0 \end{array} \right.$ 

### 3.3 Wavelets

Wavelets are used especially for signal processing and extraction.

- $\blacktriangleright$  they are richer than a Fourier series basis.
- $\triangleright$  they can handle both smooth sections and bumpy sections of a series.
- Wavelets are not used in cross-section econometrics
	- $\blacktriangleright$  they may be useful for some time series.
- **•** Start with a mother or father wavelet function  $\psi(x)$ .

$$
\text{Example is the Haar function } \psi(x) = \begin{cases} 1 & 0 \leq x < \frac{1}{2} \\ -1 & \frac{1}{2} < x < 1 \\ 0 & \text{otherwise} \end{cases}
$$

 $\bullet$  Then both translate by b and scale by a to give basis functions  $\psi^{ab}(x) = |a|^{-1/2}\psi(\frac{x-b}{a}).$ 

<span id="page-38-0"></span>つへへ

化重新润滑脂

# 4. Neural Networks (and Deep Learning)

- A neural network is a model with one or more hidden layers with multiple units in each layer
- The term neural arises as initial models were based on mimicking how the brain works
	- $\blacktriangleright$  a more complete name is artificial neural network.
- Neural networks have been around for a long time
	- $\triangleright$  but to work well they need to be complex with many parameters
	- $\triangleright$  this requires a lot of data and good computational techniques.
- Their use has exploded in the past fifteen years
	- $\blacktriangleright$  due to more computer power, more data, better algorithms, newer models
	- $\triangleright$  they work especially well for image recognition and language translation (Google Translate)
	- $\blacktriangleright$  and are the basis for generative AI.
- <span id="page-39-0"></span>**• Deep learning** is learning that occurs in a series of levels or layers that goes to considerable **depth**.  $\rightarrow$   $\overline{m}$   $\rightarrow$   $\rightarrow$   $\overline{m}$   $\rightarrow$   $\rightarrow$  $QQ$

### 4.1 Multilayer Perceptron (MLP) Neural Network

- Like many neural net models originally proposed for classification
	- $\triangleright$  we consider use for regression (see part 6 for classification).
- Also called a sequential neural net.
- $\bullet$  A single hidden layer network explaining y by x has
	- $\blacktriangleright$  y depends linearly on  $z's$  (hidden units)
	- $\triangleright$  z's are a nonlinear transformation of linear combinations of  $x's$  (input units).
- **•** History
	- $\triangleright$  proposed in 1943 to model how the brain processes vision
	- $\triangleright$  Rosenblatt in 1958 developed a physical machine
	- $\triangleright$  better computational algorithms developed in the late 1960's
	- $\blacktriangleright$  but not widely used until 2000's.

 $QQQ$ 

- イヨト イヨト

#### One hidden layer neural network (single layer perceptron)

- *y* depends on *p* **x**'s
- Introduce an intermediate hidden layer of  $M$   ${\sf z}'s$ 
	- $\blacktriangleright$  y is a linear combination of M  $\mathsf{z}'s$
	- $\blacktriangleright$  the  $z's$  are each a nonlinear transformation of a linear combination of the  $\rho$   $\tt x's$
	- $y \leftarrow z \leftarrow x$ .

• Then 
$$
y = f(x)
$$
 with hidden units  $z_1(x), ..., z_m(x)$ 

$$
f(\mathbf{x}) = \beta_0 + \mathbf{z}'\boldsymbol{\beta}
$$
  
=  $\beta_0 + \sum_{m=1}^{M} \beta_m z_m(\mathbf{x})$ 

$$
z_m(\mathbf{x}) = g(\alpha_{0m} + \mathbf{x}' \alpha_m) \quad \text{for specified function } g(\cdot) = g(\alpha_{0m} + \sum_{j=1}^p \alpha_{mj} x_j) \quad m = 1, ..., M.
$$

 $\Omega$ 

#### One hidden layer neural network (continued)

We have

$$
f(\mathbf{x}) = \beta_0 + \sum_{m=1}^{M} \beta_m z_m(\mathbf{x})
$$
  
\n
$$
z_m(\mathbf{x}) = g(\alpha_{0m} + \sum_{j=1}^{p} \alpha_{mj} x_j), m = 1, ..., M.
$$

• The specified nonlinear function  $g(\cdot)$  is called an **activation function** 

 $\blacktriangleright$   $g(v) = \max(0, v)$  is the rectified linear unit (ReLU) activation

 $\star$  computationally quick to compute

 $g(v) = \frac{1}{1+e^{-v}}$  is the **sigmoid** activation (logit) ►  $g(v) = \exp(v_k) / \sum_{l=1}^{K} \exp(v_i)$  is the **softmax** activation (MNL).

 $\star$  softmax is used for classification with outcomes  $y_1, ..., y_K$ .

- The  $\alpha_{0m}$ ,  $m = 1, ..., M$ , are called **biases**.
- The  $\alpha_{mi}$ ,  $j = 1, ..., p$ ,  $m = 1, ..., M$ , are called weights.

 $\Omega$ 

 $\mathcal{A}(\overline{\mathcal{A}}) \rightarrow \mathcal{A}(\mathbb{B}) \rightarrow \mathcal{A}(\mathbb{B}) \rightarrow \mathbb{B}$ 

### Two hidden layer sequential neural network (perceptron)

- $\mathsf{Outcome}~y$  depends on  $\mathsf{w}'s$   $(\mathsf{hidden}~\mathsf{units}),~\mathsf{w}'s$  depend on  $\mathsf{z}'s$ (**hidden units**) and  $\mathsf{z}'s$  depend on  $\mathsf{x}'s$  (**input units**).
- Input  $x \rightarrow z \rightarrow w \rightarrow y$  output
	- $\triangleright$  a variation is classification with more than one output y.

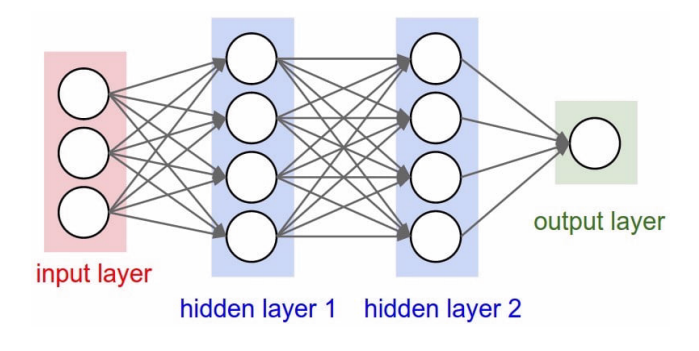

<span id="page-43-0"></span> $\Omega$ 

# 4.2 Computation

- A neural network model has a highly nonlinear and nonconvex objective function
	- ► Using squared error loss we minimize  $\sum_{i=1}^{n} (y_i f(\mathbf{x}_i, \boldsymbol{\theta}))^2$ .
	- $\triangleright$  With one hidden layer  $\boldsymbol{\theta} = [\beta_0, ..., \beta_m, \alpha_{10}, ..., \alpha_{1p}, ..., \alpha_{M0}, ..., \alpha_{Mp}]$ minimizes

$$
Q(\theta) = \sum_{i=1}^n \left\{ y_i - \beta_0 - \sum_{m=1}^M \beta_m \left[ g \left( \alpha_{m0} + \sum_{j=1}^p \alpha_{mj} x_j \right) \right] \right\}^2.
$$

- **•** Optimization is speeded up by innovations in the 1960's
	- $\blacktriangleright$  stochastic gradient descent
	- $\blacktriangleright$  back propagation.
- Note that here we are only wanting to get a good  $\hat{v}$ 
	- $\triangleright$  we are not interested in the parameter estimates per se.

<span id="page-44-0"></span>つへへ

## Computation: Stochastic Gradient Descent

(Mini-batch) stochastic gradient descent (SGD) uses update rule

$$
\widehat{\boldsymbol{\theta}}_{s+1} = \widehat{\boldsymbol{\theta}}_s - \lambda_s \left. \frac{\partial \mathcal{Q}_s(\boldsymbol{\theta})}{\partial \boldsymbol{\theta}} \right|_{\widehat{\boldsymbol{\theta}}_s}
$$

<span id="page-45-0"></span>.

• Computation at each step is fast for two reasons.

 $\bullet$  (1)  $Q_s(\cdot)$  is just a small randomly-chosen subsample of the data

- $\triangleright$  so the gradient is computed using only a subsample of the data
- $\triangleright$  pure SGD uses just one randomly chosen observation
- $\triangleright$  mini-batch SGD uses a subsample

 $\star$  the Keras model.fit function has a default of 32 observations

 $\triangleright$  an epoch is a complete pass through all the data

 $\star$  e.g. approximately  $N/32$  iterations with mini-batch size 32.

- (2) We simply multiply by a scalar  $\lambda_s$  (rather than e.g.  $\mathbf{H}_s^{-1}$ ).
	- $\blacktriangleright$   $\lambda$ <sub>s</sub> is called the **learning rate** and is small e.g.  $\lambda$ <sub>s</sub> = 0.01
	- it is best to let  $\lambda_s$  decline with s.

Aside: In econometrics we instead use  $\widehat{\bm{\theta}}_{s+1} = \widehat{\bm{\theta}}_s - H_s^{-1} \times \frac{\partial Q(\bm{\theta})}{\partial(\bm{\theta})}$  $\widehat{\bm{\theta}}_{s+1} = \widehat{\bm{\theta}}_s - H_s^{-1} \times \frac{\partial Q(\bm{\theta})}{\partial(\bm{\theta})}$  $\widehat{\bm{\theta}}_{s+1} = \widehat{\bm{\theta}}_s - H_s^{-1} \times \frac{\partial Q(\bm{\theta})}{\partial(\bm{\theta})}$ *[∂](#page-56-0)*(*[θ](#page-57-0)*) [b](#page-89-0)*θ*s

## Computation: Stochastic Gradient Descent

- SGD requires many iterations e.g. 1,000
	- $\triangleright$  recall there are many iterations per epoch.
- Due to the sample used for the gradient changing at each iteration there is chatter in the gradient and the loss function
	- $\triangleright$  so stop when on average there is little change in validation loss.
- The use of different subsamples at each iteration makes it less likely to reach only a local minimum.
- And it helps with regularization (reducing overfitting).
- $\bullet$  To further avoid overfitting use a Ridge or Lasso penalty in  $Q(\boldsymbol{\theta})$ 
	- $\triangleright$  or dropout regularization that randomly drops some of the hidden units.
- Nowadays better variants of SGD are used
	- $\triangleright$  Especially Adam (Adaptive Moment) which is a variation of Momentum
	- $\blacktriangleright$  Momentum uses  $\Delta θ\hat{\theta}_{s+1} = \alpha_s \Delta θ\theta_s \lambda_s \frac{\partial Q_s(θ)}{\partial θ}$ *∂θ*    b*θ*s

 $\star$  rather than  $\Delta \widehat{\theta}_{s+1} = -\lambda_s \frac{\partial Q_s(\theta)}{\partial \theta}$  $\big|_{\widehat{\boldsymbol{\theta}}_s}$ .

<span id="page-46-0"></span>つへへ

## Computation: Rescaling Data

- For neural nets(and machine learners in general) it is best to have inputs on a similar scale.
	- $\triangleright$  Standardization converts the training data inputs to have mean 0 and variance 1:  $z_i^* = (z_i - \bar{z})/s_z$ .
	- $\triangleright$  Normalization converts the training data inputs to the 0-1 scale:  $z_i^* = (z_i - \min(z_i)) / \{\max(z_i) - \min(z_i)\}\$

★ not as robust as outlying min( $z_i$ ) or max( $z_i$ ) has a big effect.

- For a single target y there is usually no rescaling
	- ► e.g. for  $Q(\theta) = \sum_{i=1}^{n} (y_i \mathbf{x}'_i \theta)^2$  if y is 1,000 times larger then *θ* is 1,000 times larger and  $\partial Q(\theta)/\partial \theta = \sum_{i=1}^n -2(y_i - \mathbf{x}_i^{\prime} \theta) \mathbf{x}_i$  is 1,000 times larger  $\blacktriangleright$  so  $\widehat{\theta}_{s+1} = \widehat{\theta}_{s} - \lambda_{s} \frac{\partial Q_{s}(\theta)}{\partial \theta}$ *∂θ*  $\vert_{\widehat{\boldsymbol{\theta}}_s}$ leads to 1,000 times larger change in  $\theta_{s+1}$  (for unchanged learning rate  $\lambda_s$ ).
- For multiple targets **y** need to scale appropriately the individual components of y to ensure a sensible overa[ll l](#page-46-0)[os](#page-48-0)[s](#page-46-0) [fu](#page-47-0)[n](#page-48-0)[ct](#page-43-0)[i](#page-44-0)[o](#page-49-0)[n](#page-50-0)[.](#page-38-0)

<span id="page-47-0"></span> $QQQ$ 

### Back Propagation

**• Back propagation** computes gradients using the chain rule

$$
\frac{\partial q_i(\boldsymbol{\alpha}, \boldsymbol{\beta})}{\partial \alpha_{mj}} = -2(y_i - f(\mathbf{x}_i)) \times \boldsymbol{\beta}_m \times \frac{\partial g(\mathbf{x}_i' \boldsymbol{\alpha}_m)}{\partial \alpha_{mj}} \times x_{ij}
$$

$$
\frac{\partial q_i(\boldsymbol{\alpha}, \boldsymbol{\beta})}{\partial \beta_m} = -2(y_i - f(\mathbf{x}_i)) \times g(\mathbf{x}_i' \boldsymbol{\alpha}_m)
$$

- This saves computation time as e.g.  $-2(y_i f(\mathbf{x}_i)) \times \boldsymbol{\beta}_m$  is the same for all  $α_{m1}, ..., α_{mn}$ .
	- Forward propagation" goes from inputs to output:  $x \to z \to \hat{v}$
	- Galled back propagation as gradient computation order is  $\hat{y} \rightarrow z \rightarrow x$ .

<span id="page-48-0"></span> $\Omega$ 

イロト イ押ト イヨト イヨト

## Computation (continued)

- Neural nets require a lot of fine tuning not off-the-shelf.
- For a multilayer perceptron (a sequential NN) we need to do a grid search over a range of possible values to choose
	- $\blacktriangleright$  the number of hidden layers
	- $\blacktriangleright$  the number M of hidden units within each layer
	- $\blacktriangleright$  the activation function
	- $\blacktriangleright$  a penalty to limit overfitting.
- **If it is computationally burdensome we need at least to** 
	- $\triangleright$  choose the optimization algorithm (SGD, ADAM, ...)
	- $\triangleright$  choose the mini-batch size for stochastic gradient descent
	- **•** choose step size  $\lambda_s$  (which should decrease with s)
	- **P** possibly starting values for the  $\alpha'$ *s*,  $\beta'$ *s*, ....
	- $\blacktriangleright$  further refinements see Geron book.
- An example from Geron book using keras and tensorflow is at
	- Inttps://cameron.econ.ucdavis.edu[/p](#page-48-0)y[th](#page-50-0)[o](#page-48-0)n/pytho[n\\_](#page-49-0)[n](#page-39-0)[e](#page-56-0)[u](#page-44-0)[r](#page-49-0)[al](#page-50-0)[\\_](#page-38-0)ne[t](#page-57-0)[.py](#page-0-0)

<span id="page-49-0"></span> $QQ$ 

## 4.3 Shapley Value

- Motivation: how to explain relative importance of each feature.
- $\bullet$  For a linear regression model with K regressors
	- $\triangleright$  rank regressors in terms of reduction in MSE
	- $\blacktriangleright$  depends on ordering of the regressors
	- $\triangleright$  so consider marginal contribution of a regressors over all K! unique regressions (including those with some regressors omitted)
	- $\triangleright$  computationally burdensome if K is large.
- Recently extended to ML methods such as neural nets
- Python package SHAP
	- $\triangleright$  Shapley Additive exPlanations
	- $\blacktriangleright$  https://shap.readthedocs.io/en/latest/index.html

<span id="page-50-0"></span> $200$ 

化重 网络重

#### 4.4 Neural Networks Example

- This example uses user-written Stata command brain (Doherr)
	- $\triangleright$  regression example with one hidden layer with 20 units

```
. twoway (scatter y x) (lfit y x) (line ybrain x)
. sort x
. brain think ybrain
. quietly brain train, iter(500) eta(2)
    brain[1,61]
    layer[1,3]
  neuron[1,22]
  output[4.1] input[4,1]
Defined matrices:
. brain define, input(x) output(y) hidden(20)
. gen y = sin(x). gen x = 4 \times \pi/200 \times \pinumber of observations ( N) was 0, now 200
. set obs 200
. clear
. * Example from help file for user-written brain command
```
 $\Omega$ 

- 4 重 8 - 4 重 8

(□ ) ( ) + )

## Neural Networks Example (continued)

• We obtain

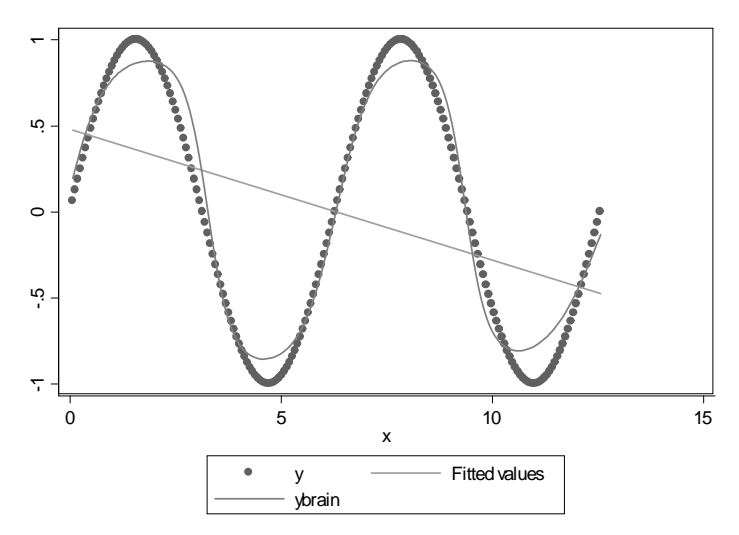

 $\Box$ 

 $299$ 

#### 4.5 Other Neural Networks

- There are many types of neural networks.
- Recurrent neural networks for e.g. autocorrelated time series.
- **Convolutional neural networks for images.**
- . Document classification with e.g. word-pairs as features

 $200$ 

#### Recurrent neural networks

- Example from ISL2 and ISLP chapter 10.
- Consider prediction of a single  $y_t$  e.g. daily stock trading volume
- Predict using past values of y and  $(p 1)$  other variables up to lag L
- So  $\mathbf{x}_{t-l} = (y_{t-l}, x_{1,t-l}, ..., x_{p-1,t-l}), l = 1, ..., L.$
- Then in a one hidden layer model
	- ightharpoontanglerightarrow the activation  $z_{lm}(\cdot)$  for lag l and unit m depends not only on  $x_{t-l}$  but also on the M activations in the previous period
- We have for lags  $l = 1, ..., L$  and units  $m = 1, ..., M$

$$
f_l(\mathbf{x}) = \beta_0 + \sum_{m=1}^M \beta_m z_{lm}(\cdot)
$$
  

$$
z_{lm}(\cdot) = g\left(\alpha_{0m} + \sum_{j=1}^p \alpha_{mj} x_{lj} + \sum_{s=1}^M \delta_{ms} z_{l-1,s}\right).
$$

- And we use the final outcome  $y_L = f_L(\mathbf{x})$ .
- Can also use recurrent neural net for word sequences
	- $\blacktriangleright$  then classification.

 $QQQ$ 

 $\left\{ \begin{array}{ccc} 1 & 0 & 0 \\ 0 & 1 & 0 \end{array} \right.$ 

#### Convolutional neural networks

- For classification of images
	- $\blacktriangleright$  e.g. data are 32  $\times$  32 pixels with three eight-bit numbers per pixel for red, green and blue.
- Data input features are three dimensional
	- $\triangleright$  pixel x coordinate x by colors.
- Use convolutional layers to find small patterns in the data such as edges and small shapes
- Use pooling layers that then reduce to a prominent subset.

つへへ

#### 4.5 References

Geron book gives a very extensive discussion of neural nets

- $\triangleright$  over half the book
- $\triangleright$  uses Python modules keras and tensorflow for neural networks.
- Chapter 10 of ISL2 covers neural nets
	- $\triangleright$  summarizes various methods and types of neural net
	- $\blacktriangleright$  uses the keras package in Python
	- $\blacktriangleright$  https://www.statlearning.com/resources-second-edition has the same example done using the torch package in R
	- $\blacktriangleright$  and ISLP uses the pytorch package.
- An older text for deep learning is
	- Goodfellow, Yoshua Bengio and Aaron Courville (2016), Deep Learning, MIT Press.

<span id="page-56-0"></span> $200$ 

医单位 医单位

### 5. Regression Trees and Random Forests: Overview

- $\bullet$  Regression Trees sequentially split regressors **x** into regions that best predict  $\nu$ 
	- e.g., first split is income  $<$  or  $>$  \$12,000 second split is on gender if income  $> $12,000$ third split is income  $<$  or  $>$  \$30,000 (if female and income  $>$  \$12,000).
- **•** Trees do not predict well
	- $\blacktriangleright$  due to high variance
	- $\triangleright$  e.g. split data in two then can get quite different trees
	- $\triangleright$  e.g. first split determines future splits (a greedy method).
- Better methods are then given
	- $\blacktriangleright$  bagging (bootstrap averaging)
	- $\blacktriangleright$  random forests
	- $\blacktriangleright$  boosting
- Bagging and boosting are general methods (not just for trees).

<span id="page-57-0"></span> $QQ$ 

イロト イ母 ト イヨ ト イヨ トー

# 5.1 Regression Trees

#### **• Regression trees**

- $\blacktriangleright$  sequentially split  $\mathsf{x}'s$  into rectangular regions in way that reduces RSS
- If then  $\hat{y}_i$  is the average of y's in the region that  $\mathbf{x}_i$  falls in  $\sum_{i=1}^{\infty}$  in the region that  $\mathbf{x}_i$  falls in
- ► with J blocks RSS=  $\sum_{j=1}^{J}\sum_{i \in R_j}(y_i \bar{y}_{R_j})^2$ .

 $\bullet$  Need to determine both the regressor *j* to split and the split point *s*.

- For any regressor  $j$  and split point  $s$ , define the pair of half-planes  $R1(j, s) = \{X | X_i < s\}$  and  $R2(j, s) = \{X | X_i > s\}$
- Find the value of  $j$  and  $s$  that minimize

$$
\sum_{i:\mathbf{x}_i \in R1(j,s)} (y_i - \bar{y}_{R1})^2 + \sum_{i:\mathbf{x}_i \in R2(j,s)} (y_i - \bar{y}_{R2})^2
$$

where  $\bar{y}_{R1}$  is the mean of  $y$  in region  $R1$  (and similar for  $R2).$ 

- $\triangleright$  Once this first split is found, split both R1 and R2 and repeat
- $\blacktriangleright$  Each split is the one that reduces RSS the most.
- Stop when e.g. less than five observations in each region.

 $200$ 

 $\left\{ \begin{array}{ccc} 1 & 0 & 0 \\ 0 & 1 & 0 \end{array} \right.$ 

## Tree example from ISL2 Figure 8.3 page 332

(1) split X1 in two; (2) split the lowest X1 values on the basis of X2 into R1 and R2; (3) split the highest X1 values into two regions (R3 and  $R4/R5$ ); (4) split the highest  $X1$  values on the basis of  $X2$  into R4 and R5.

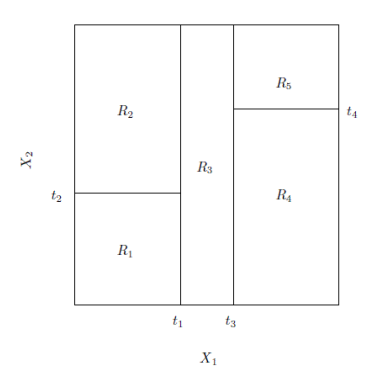

つひひ

## Tree example from ISL (continued)

- The left figure gives the tree.
- $\bullet$  The right figure shows the predicted values of y.

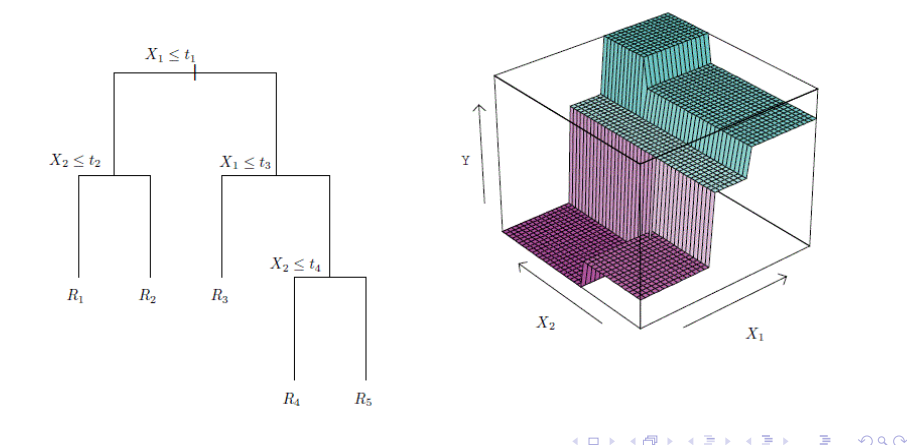

## Regression tree (continued)

- The model is of form  $f(\mathbf{x}) = \sum_{j=1}^{J} c_j \times \mathbf{1}[\mathbf{x} \in R_j]$ 
	- $\triangleright$  essentially OLS on a set of data-determined indicator variables.
- The approach is a topdown greedy approach
	- $\triangleright$  top down as start with top of the tree
	- **Example 3** greedy as at each step the best split is made at that particular step, rather than looking ahead and picking a split that will lead to a better tree in some future step
	- $\triangleright$  so a seemingly worthless split early on in the tree might have been followed by a very good split later on.
- So deliberately overfit and then prune back
	- $\triangleright$  use cost complexity pruning (or weakest link pruning)
	- $\blacktriangleright$  this adds a penalty in the number of terminal nodes and uses CV on this
	- $\blacktriangleright$  see ISL2 equation (8.4).

 $QQQ$ 

 $\left\{ \begin{array}{ccc} 1 & 0 & 0 \\ 0 & 1 & 0 \end{array} \right.$ 

#### Regression tree example

- This example is for duration data using Stata add-on cart
	- $\blacktriangleright$  I used it merely to illustrate what a tree looks like.

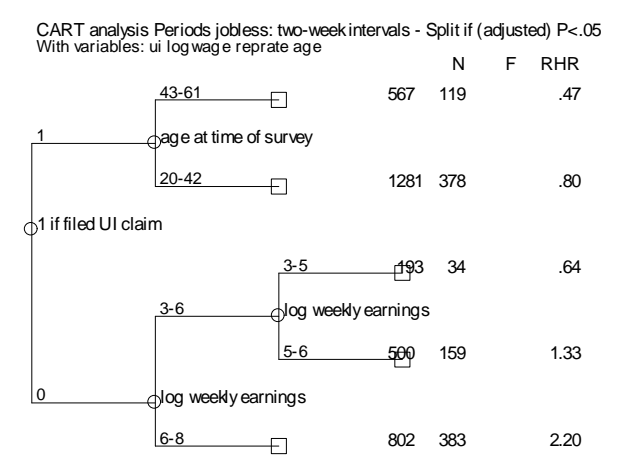

 $\Omega$ 

#### Tree as alternative to k-NN or kernel regression

- Figure from Athey and Imbens (2019), "Machine Learning Methods Economists Should Know About"
	- **axes are**  $x_1$  **and**  $x_2$
	- note that tree used explanation of  $y$  in determining neighbors
	- $\triangleright$  tree may not do so well near boundaries of region
		- $\star$  random forests form many trees so not always at boundary.

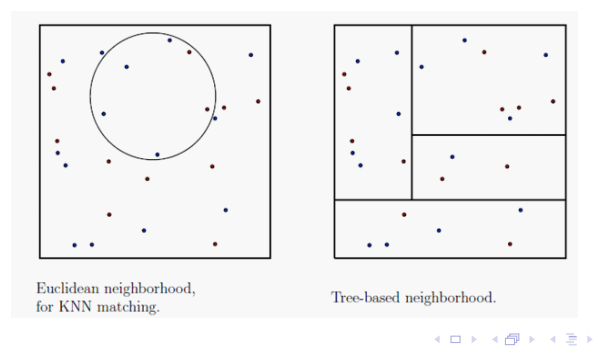

 $\Omega$ 

#### Improvements to regression trees

- Regression trees are easy to understand if there are few regressors.
- But they do not predict as well as methods given so far
	- $\blacktriangleright$  due to high variance in the predictions
	- $\triangleright$  e.g. split data in two then can get quite different trees and predictions.
- Better methods are given next
	- $\triangleright$  bagging (bootstrap aggregating)
		- $\star$  averages regression trees over many samples
		- $\star$  benefit: averaging reduces variance  $\textsf{Var}(\overline{Y}) \leq \textsf{Var}(Y)$ .
	- $\blacktriangleright$  random forests
		- $\star$  additionally uses only a random subset of regressors at each split
		- $\star$  benefit: the predictions being averaged are less correlated with each other so  $\text{Var}(\overline{Y})$  is less.
	- $\blacktriangleright$  boosting
		- $\star$  trees build on the fit from preceding trees.

<span id="page-64-0"></span> $QQQ$ 

# 5.2 Bagging (Bootstrap Aggregating)

- **Bagging** is a general method for improving prediction that works especially well for regression trees.
- Idea is that averaging reduces variance (in nonlinear models).
- So average regression trees over many samples
	- $\triangleright$  the different samples are obtained by bootstrap resample with replacement (so not completely independent of each other)
	- ► for each sample obtain a large tree and prediction  $f_b(\mathbf{x})$ .
	- ► average all these predictions:  $\widehat{f}_{\text{bag}}(\mathbf{x}) = \frac{1}{B} \sum_{b=1}^{B} \widehat{f}_{b}(\mathbf{x})$ .
- Get test sample error by using out-of-bag (OOB) observations not in the bootstrap sample
	- Pr $[i<sup>th</sup>$  obs not in resample $] = (1 \frac{1}{n})<sup>n</sup> \rightarrow e^{-1} = 0.368 \simeq 1/3.$
	- $\triangleright$  this replaces using a validation dataset or using cross validation.
- Interpretation of trees is now difficult so
	- $\triangleright$  record the total amount that RSS is decreased due to splits over a given predictor, averaged over all  $B$  trees.
	- $\triangleright$  a large value indicates an important predi[cto](#page-64-0)r[.](#page-66-0)

<span id="page-65-0"></span> $200$ 

 $AB + AB$ 

## 5.3 Random Forests

- The B bagging estimates are correlated
	- $\triangleright$  e.g. if a regressor is important it will appear near the top of the tree in each bootstrap sample.
	- $\triangleright$  the trees look similar from one resample to the next.
- Random forests get bootstrap resamples (like bagging)
	- but use only a random sample of  $m < p$  predictors in deciding each split (within each bootstrap sample)
	- usually  $m \simeq \sqrt{p}$
	- $\blacktriangleright$  this reduces correlation across bootstrap resamples and reduces overfitting
	- ightharpoonup is random forest with  $m = p$ .
- Stata add-on command rforest implements random forests (and bagging)
	- $\triangleright$  Matthias Schonlau and Rosie Zou (2020), "The random forest algorithm for statistical learning," The Stata Journal, 3-29.
- Python use SciKit Learn module RandomFo[re](#page-65-0)[st](#page-67-0)[R](#page-65-0)[eg](#page-66-0)[r](#page-67-0)[e](#page-65-0)[s](#page-66-0)[s](#page-67-0)[o](#page-68-0)[r](#page-56-0)[.](#page-70-0)

<span id="page-66-0"></span> $\Omega$ 

## Random Forests (continued)

- In practice choose the best predicting model from grid search over a range of values for
	- **P** number of trees: e.g.  $(50, 75, \ldots, 200)$
	- **P** number of features: e.g.  $(0.2, 0.4, ..., 1.0)$
	- $\blacktriangleright$  maximum tree depth: e.g.  $(3, 5, 7, 9)$
	- sample sizes as fraction of n: e.g.  $(0.3, 0.5, 0.8)$ .
- Random forests are related to kernel and *k*-nearest neighbors
	- $\triangleright$  as use a weighted average of nearby observations
	- $\triangleright$  but with a data-driven way of determining which nearby observations get weight
	- ► see Lin and Jeon (JASA, 2006).
- Susan Athey and coauthors are big on random forests.

<span id="page-67-0"></span> $\Omega$ 

医阿雷氏阿雷氏

# 5.4 Boosting

- Boosting is also a general method for improving prediction.
- Regression trees use a greedy algorithm.
- Boosting uses a slower algorithm to generate a sequence of trees
	- $\triangleright$  each tree is grown using information from previously grown trees
	- $\triangleright$  and is fit on a modified version of the original data set
	- $\triangleright$  boosting does not involve bootstrap sampling.
- Specifically (with  $\lambda$  a penalty parameter)
	- $\blacktriangleright$  given current model  $b$  fit a decision tree to model  $b's$  residuals (rather than the outcome  $y$ )
	- **F** then update  $\widehat{f}(\mathbf{x}) =$  previous  $\widehat{f}(\mathbf{x}) + \lambda \widehat{f}^b(\mathbf{x})$
	- If then update the residuals  $r_i = \text{previous } r_i \lambda \widehat{f}^b(\mathbf{x}_i)$
	- ► the boosted model is  $\widehat{f}(\mathbf{x}) = \sum_{b=1}^{B} \lambda \widehat{f}^b(\mathbf{x}_i)$ , a weighted sum of trees.
- Stata add-on boost includes file boost64.dll that needs to be manually copied into  $c:\ado\pmb{\text{plus}}$
- <span id="page-68-0"></span>pylearn does trees, random forests and neural nets directly in Stata and requires installation of Python and the [Py](#page-67-0)[th](#page-69-0)[o](#page-67-0)[n](#page-68-0) [s](#page-69-0)[ci](#page-67-0)[kit](#page-68-0)[-](#page-69-0)[le](#page-56-0)[a](#page-57-0)[r](#page-70-0)[n](#page-71-0) [li](#page-0-0)[bra](#page-89-0)ry.

## 5.5 Bayesian Additive Regression Trees

- Like boosting use only the original data
	- $\triangleright$  whereas random forests draw random samples of the data.
- Start with  $K$  trees and in each tree  $\widehat{f}^{(1)}(\mathsf{x}) = \bar{y}$ .
- Then for each iteration  $b = 1, ..., B$ 
	- $\triangleright$  for each tree k and each observation i create the partial residual which is  $y_i$  minus the predictions from all other trees

$$
r_i = y_i - \sum_{k' < k} \widehat{f}_k^{(b)}(\mathbf{x}) - \sum_{k' > k} \widehat{f}_k^{(b)}(\mathbf{x})
$$

- ight a new tree  $\widehat{f}_k^{(b)}$  $\kappa_k^{(b)}(\mathbf{x})$  to  $r_i$  by randomly perturbing tree k from the previous iteration  $\widehat{f}_k^{(b-1)}(\mathbf{x})$  and favor perturbations that improve the fit
- compute  $\widehat{f}_k^{(b)}$  $\widehat{f}_k^{(b)}(\mathbf{x}) = \sum_{k=1}^K \widehat{f}_k^{(b-1)}(\mathbf{x})$
- Finally  $\widehat{f}_k^{(b)}$  $\widehat{k}_k^{(b)}(x) = \frac{1}{B-L} \sum_{k=1}^K \widehat{f}_k^{(b-1)}(\mathbf{x})$  where  $L$  is the number of burn-in reps.
- It is an MCMC algorithm.
- ISL2 Section 8.2.4 has details.

<span id="page-69-0"></span> $\Omega$ 

イロト イ部 トイヨ トイヨト

## 5.6 ML Terminology

- ML terminology such as that used by the Python SciKit-Learn package
	- $\blacktriangleright$  label is the dependent variable  $(y)$
	- **Features** are the explanatory variables  $(X)$
	- **samples** is the number of observations  $(n)$
	- $\triangleright$  estimators is the number of trees in a forest
	- $\triangleright$  node is the split point or partition point
	- **Polity pure node** is a node with all y values the same
		- $\star$  in classification all training observations belong to the same class
		- $\star$  if all end nodes were pure the training data is perfectly explained.
	- $\triangleright$  impurity measure is the value of the loss function e.g. MSE
	- $\triangleright$  importance measure is a measure of the relative importance of each feature
		- $\star$  in each tree collect how on average it decreases the impurity due to splits on that feature and average over all trees.

<span id="page-70-0"></span> $\Omega$ 

## 6. Prediction Example

- Go through MUS2 Section 28.6 Prediction Example in detail
- Use code in ML\_2022\_part4.do with data set mus203mepsmedexp.dta
- Predict using 7 methods
	- $\triangleright$  OLS with no interactions
	- $\triangleright$  OLS with interactions
	- $\blacktriangleright$  LASSO with penalized coefficients
	- $\triangleright$  Post LASSO (OLS with variables selected by LASSO)
	- $\triangleright$  Neural network (add-on brain)
	- $\blacktriangleright$  Random forest (add-on randomforest)
	- $\blacktriangleright$  boost
- Fit on 80% of sample. See how predicts out of sample.

<span id="page-71-0"></span> $200$
#### Data

- Same MEPS data for 2013 on 65-90 year-olds. as in part 3.
- $\bullet$  y is ltotexp =  $\bullet$  log total annual medical expenditure
- x is 5 continuous variables and 14 binary variables and  $N = 2955$ 
	- $\triangleright$  same as part 3 except include suppins with other binary variables.
- With interactions get 188 unique variables.
	- . \* Data for prediction example: 5 continuous and 14 binary variables
	- . qui use mus203mepsmedexp.dta, clear

```
(109 observations deleted)
. keep if ltotexp != .
```
- . global xlist income educyr age famsze totchr
- . global dlist suppins female white hisp marry northe mwest south ///
- > msa phylim actlim injury priolist hvgg

. global rlist c.(\$xlist)##c.(\$xlist) i.(\$dlist) c.(\$xlist)#i.(\$dlist)

 $OQ$ 

 $A \cup B \rightarrow A \oplus B \rightarrow A \oplus B \rightarrow A \oplus B \rightarrow A \oplus B$ 

- . \* Summary statistics for full sample
- . summarize ltotexp \$xlist \$dlist

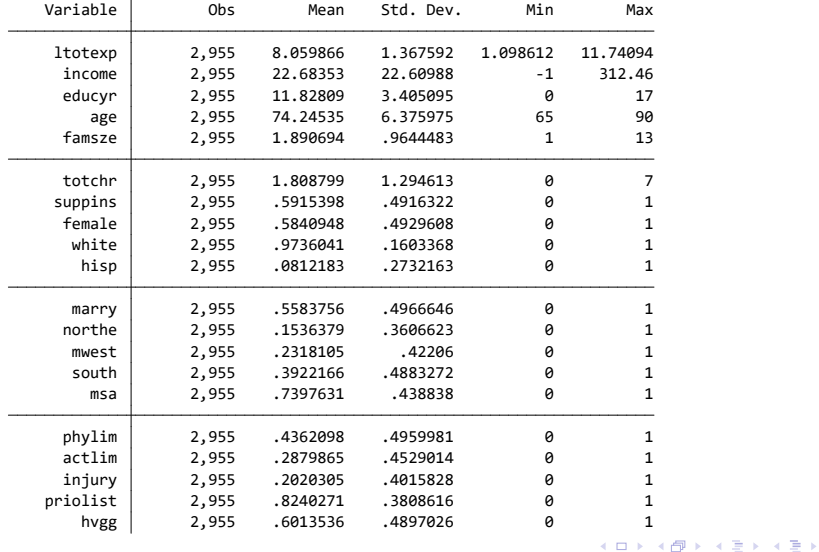

 $ORO$ 

. \* OLS for full sample

. regress ltotexp \$xlist \$dlist, vce(robust) noheader

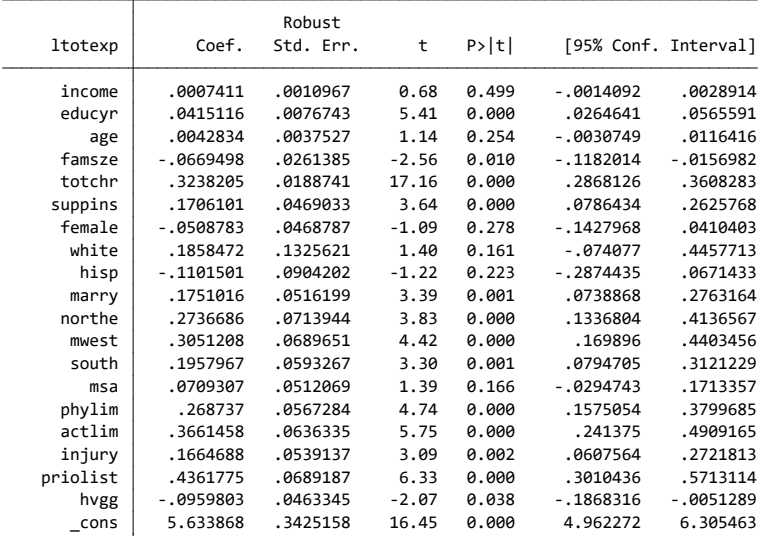

A. Colin Cameron Univ.of California - Davis [ML Part 4: More Prediction methods](#page-0-0) April 2024 75 / 90

 $\equiv$  990

**K ロ ト K 伊 ト K ヨ ト K ヨ ト** 

We will use 80% of sample for training and remaining 20% for out-of-sample evaluation

- . \* Split the sample with 80% in training sample
- . splitsample ltotexp, generate(train) split(1 4) values(0 1) rseed(10101)
- . tabulate train

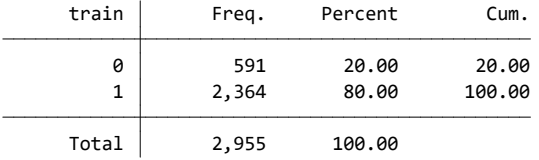

Then go through code in ML\_2022\_part4.do

 $QQ$ 

医阿里氏阿里

4 D F

### Predictions from Various Models

```
* OLS with 19 regressors
regress ltotexp $xlist $dlist if train==1, noheader vce(robust)
qui predict y_small
* OLS with 188 potential regressors and 104 estimated
qui regress ltotexp $rlist if train==1
qui predict y_full
* LASSO with 188 potential regressors leads to 32 selected
qui lasso linear ltotexp $rlist if train==1, selection(adaptive) rseed(10101) nolog
qui predict y \log n / \omega use penalized coefficients
qui predict y laspost, postselection // use post selection OLS coeffs
```
 $QQQ$ 

# Predictions from Various Models (continued)

\* Principal components using the first 5 principal components of 19 variables qui pca \$xlist \$dlist if train==1 qui predict pc\* qui regress ltotexp pc1-pc5 if train $==1$ qui predict y\_pca

\* Neural network: 19 variables one hidden layers with 10 units

\* This did not work on my latest computer brain define, input( $xlist$   $dlist)$  output(ltotexp) hidden(10) qui brain train if train==1, iter(500) eta(2) // eta>1 uses  $SGD$ brain think y\_neural

\* Random forest with 19 variables

qui rforest ltotexp \$xlist \$dlist if train==1, ///

type(reg) iter(200) depth(10) lsize(5)

qui predict y\_ranfor

 $QQ$ 

- 4 重 8 - 4 重 8

## Predictions from Various Models (continued)

#### **• Compute training MSE and test MSE**

```
foreach var of varlist y_noreg y_small y_full y_laspen ///y laspost y pca y neural y ranfor {
    qui gen 'var'errorsq = ('var' - ltotexp) ^2
    qui sum 'var'errorsq if train == 1scalar mse'var'train = r(mean)
    qui sum 'var'errorsq if train == 0qui scalar mse'var'test = r(mean)
    display "Predictor: " "'var'" col(21) ///
         " Train MSE = " \%5.3f mse'var'train ///
         " Test MSE = " %5.3f mse'var'test
     }
```
つへへ

### Predictions from Various Models (continued)

- **•** Training sample: Flexible models random forest and neural networks did best.
- Test sample: Simpler models LASSO and small model OLS did best.

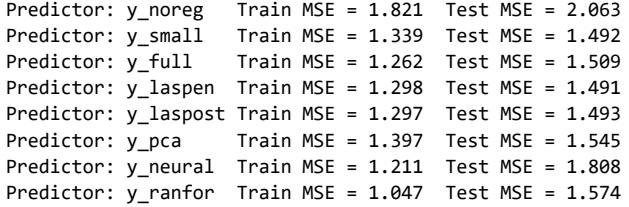

## 7. Prediction for Economics

- Hal Varian (2014) has early survey.
- Mullainathan and Spiess (2017)
	- $\blacktriangleright$  summarizes various
	- $\triangleright$  has good application to housing prices(already presented)
	- $\triangleright$  has good summary of recent economics ML applications.

<span id="page-80-0"></span>つへへ

## 7.1 Hal Varian 2014 Survey

- Hal Varian (2014), "Big Data: New Tricks for Econometrics," JEP, Spring, 3-28.
- <span id="page-81-0"></span>• Surveys tools for handling big data
	- $\triangleright$  file system for files split into large blocks across computers
		- $\star$  Google file system (Google), Hadoop file system
	- $\triangleright$  database management system to handle large amounts of data across many computers
		- $\star$  Bigtable (Google), Cassandra
	- $\triangleright$  accessing and manipulating big data sets across many computers
		- $\star$  MapReduce (Google), Hadoop.
	- $\blacktriangleright$  language for MapReduce / Hadoop
		- $\star$  Sawzall (Google), Pig
	- $\triangleright$  Computer language for parallel processing
		- $\star$  Go (Google open source)
	- $\triangleright$  simplified structured query language (SQL) for data enquiries
		- $\star$  Dremel, Big Query (Google), Hive, Drill[, Im](#page-80-0)[pa](#page-82-0)[l](#page-80-0)[a.](#page-81-0)

# Hal Varian (continued)

#### **•** Surveys methods

- $\blacktriangleright$  article discusses k-fold CV, trees, lasso, ....
- $\triangleright$  small discussion of causality and prediction
- $\triangleright$  (note that a classic fail is Google flu trends)
- $\triangleright$  for references mentions  $FSL$  and  $ISL$ .
- While dated it is still worth reading.

<span id="page-82-0"></span>つへへ

## 7.2 Summary of Machine Learning Algorithms

#### • From Mullainathan and Spiess (2017)

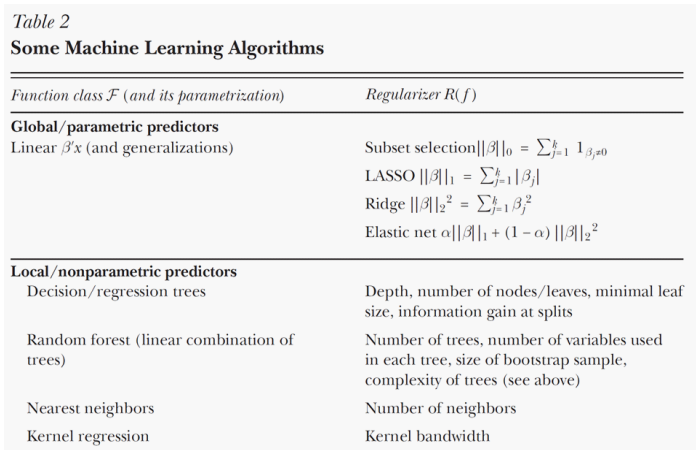

4 D F

 $\Omega$ 

# Table 2 (continued)

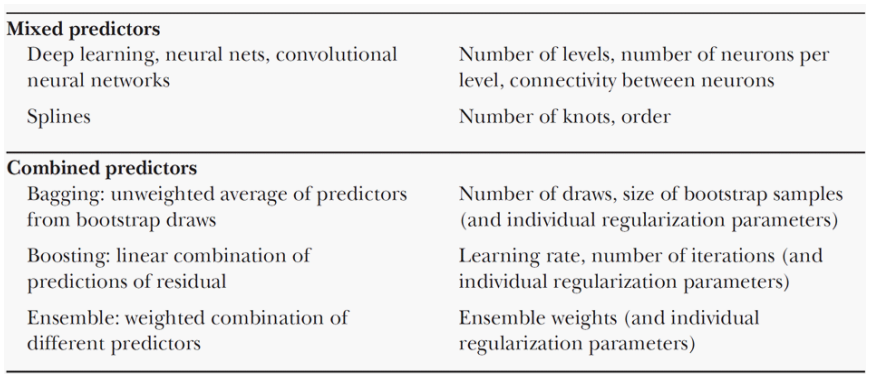

÷

 $\sim$ 

**K ロ ▶ ( 伊 ▶ ( 毛 )** 

### 7.3 Some Thoughts on ML Prediction

- Clearly there are many decisions to make in implementation
	- $\triangleright$  how are features converted into x's
	- $\blacktriangleright$  tuning parameter values
	- $\triangleright$  which ML method to use
	- $\triangleright$  even more with an ensemble forecast.
- **•** For commercial use this may not matter
	- $\blacktriangleright$  all that matters is that predict well enough.
- But for published research we want reproducibility
	- $\triangleright$  At the very least document exactly what you did
	- $\triangleright$  provide all code (and data if it is publicly available)
	- $\triangleright$  keep this in mind at the time you are doing the project.
- For public policy we prefer some understanding of the black box
	- $\blacktriangleright$  this may be impossible.

## 8. Software for Machine Learning

- This list will change over time and is not necessarily the best
	- $\triangleright$  There are over 20,000 R packages in CRAN and over 350,000 Python packages (most are not data-oriented).
- Python libraries presented in Geron book and ISLPython
	- $\triangleright$  scikit-learn for most ML methods including trees and random forests
	- $\triangleright$  keras and tensorflow and pytorch for neural networks
	- ► code at https://github.com/ageron/handson-ml3.
- R packages used in ISLR2 include
	- $\blacktriangleright$  spline library for splines
	- $\triangleright$  torch package for neural networks
	- $\triangleright$  tree library and randomForest package for tree-based methods.
- Stata commands include
	- $\triangleright$  npregress for local regression, series regression and splines
	- $\triangleright$  pca for principal components

 $\Omega$ 

# Software (continued)

#### Stata add-ons include

- $\triangleright$  brain for neural networks (very basic)
- $\triangleright$  rforest for trees and random forests
- $\triangleright$  crtrees for trees and random forests
- $\triangleright$  srtrees wrapper for R commands for trees and random forests
- ▶ r\_ml\_stata.ado and r\_ml\_stata.ado wrappers for ML methods including neural networks and trees in the python scikit-learn library
	- $\star$  https://sites.google.com/view/giovannicerulli/machine-learning-instata
- <span id="page-87-0"></span> $\rightarrow$  pylearn is a wrapper for trees and random forests in python scikit-learn library

### 9. References

- Geron: Aurelien Geron (2022), Hands-On Machine Learning with Scikit-Learn, Keras and Tensor Flow, Third edition, O'Reilly
	- $\triangleright$  excellent book using Python for ML writtten by a computer scientist.
- ISLR2: Gareth James, Daniela Witten, Trevor Hastie and Robert Tibsharani (2021), An Introduction to Statistical Learning: with Applications in R, 2nd Ed., Springer.
- ISLP: Gareth James, Daniela Witten, Trevor Hastie, Robert Tibsharani and Jonathan Taylor (2023), An Introduction to Statistical Learning: with Applications in Python, Springer.
	- ▶ PDF and \$40 softcover book at Springer Mycopy
- ESL: Trevor Hastie, Robert Tibsharani and Jerome Friedman (2009), The Elements of Statistical Learning: Data Mining, Inference and Prediction, Springer.
	- ▶ PDF and \$40 softcover book at https://link.springer.com/book/10.1007/978-0-387-84858-7
- <span id="page-88-0"></span>**•** MUS2: Chapter 28 "Machine Learning for prediction and inference" and Chapter 27 "Semiparametric Regressi[on](#page-87-0)" in A. Colin Cameron [an](#page-89-0)[d](#page-87-0) [Pr](#page-88-0)[a](#page-89-0)[vi](#page-87-0)[n](#page-88-0) [K.](#page-89-0)[Tr](#page-88-0)[ive](#page-89-0)[di](#page-0-0)- $QQ$

### References (continued)

- **EH: Bradley Efron and Trevor Hastie (2016), Computer Age Statistical Inference:** Algorithms, Evidence and Data Science, Cambridge University Press.
- Ian Goodfellow, Yoshua Bengio, A. Courville (2016), Deep Learning, MIT Press.
- Yi Lin and Yongho Jeon (2006), "Random Forests and Adaptive Nearest Neighbors," JASA, 578-590.
- **•** Sendhil Mullainathan and J. Spiess (2017): "Machine Learning: An Applied Econometric Approach", Journal of Economic Perspectives, Spring, 87-106.
- Jon Kleinberg, H. Lakkaraju, Jure Leskovec, Jens Ludwig, Sendhil Mullainathan (2018), "Human Decisions and Machine Predictions", Quarterly Journal of Economics, 237-293.
- Hal Varian (2014), "Big Data: New Tricks for Econometrics", Journal of Economic Perspectives, Spring, 3-28.
- Athey and Imbens (2019), "Machine Learning Methods Economists Should Know About", Annual Review of Economics, 685-725.
- A great lengthy article on neural nets leading to Google Translate https://www.nytimes.com/2016/12/14/magazine/[the](#page-88-0)-[gr](#page-89-0)[e](#page-88-0)[at-ai](#page-89-0)[-a](#page-87-0)[w](#page-88-0)[ak](#page-89-0)[e](#page-87-0)[ni](#page-88-0)[ng](#page-89-0)[.ht](#page-0-0)[ml](#page-89-0)

<span id="page-89-0"></span> $QQ$